# ОТЧЕТЫ на ККТ Меркурий 115Ф

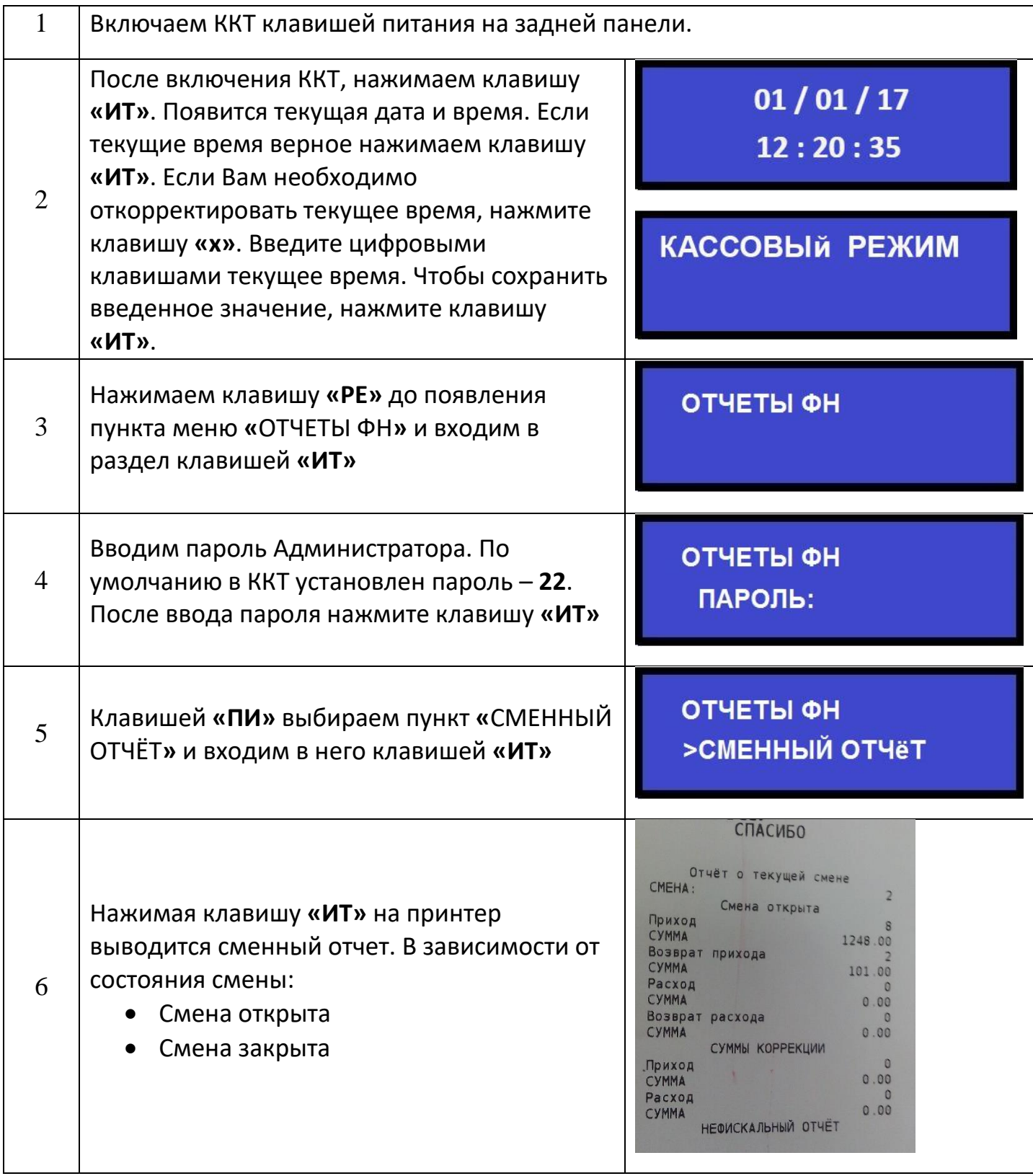

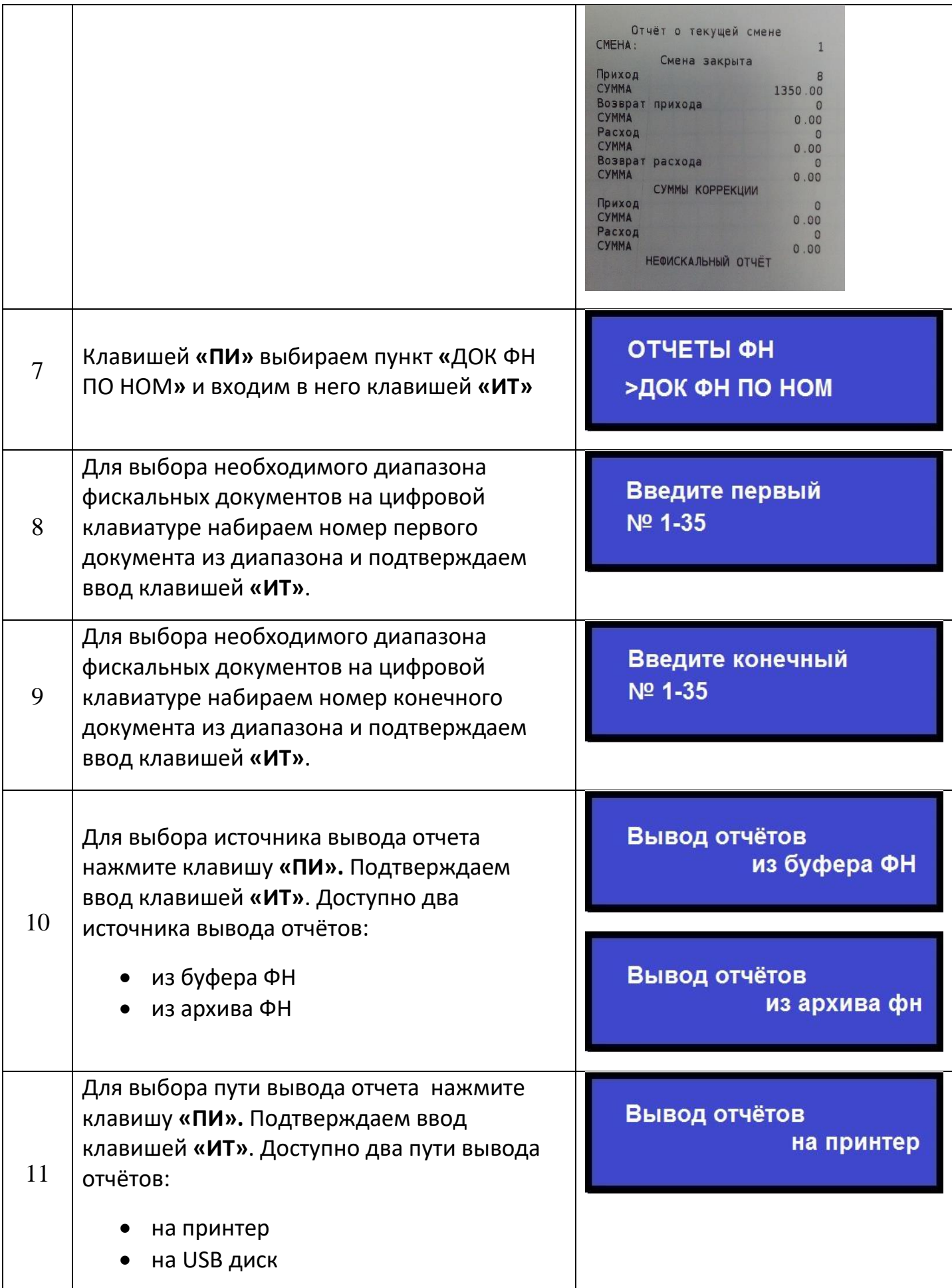

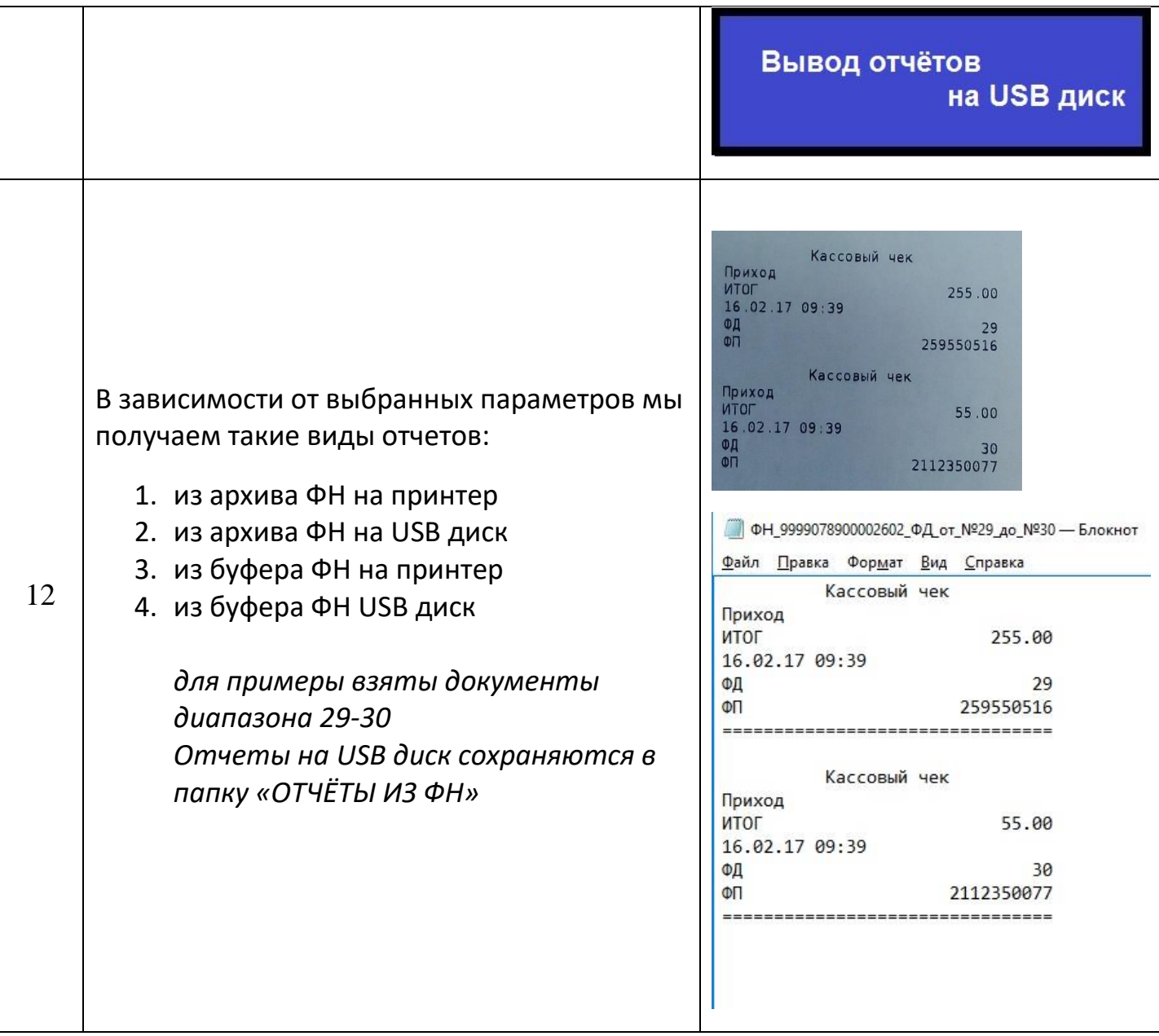

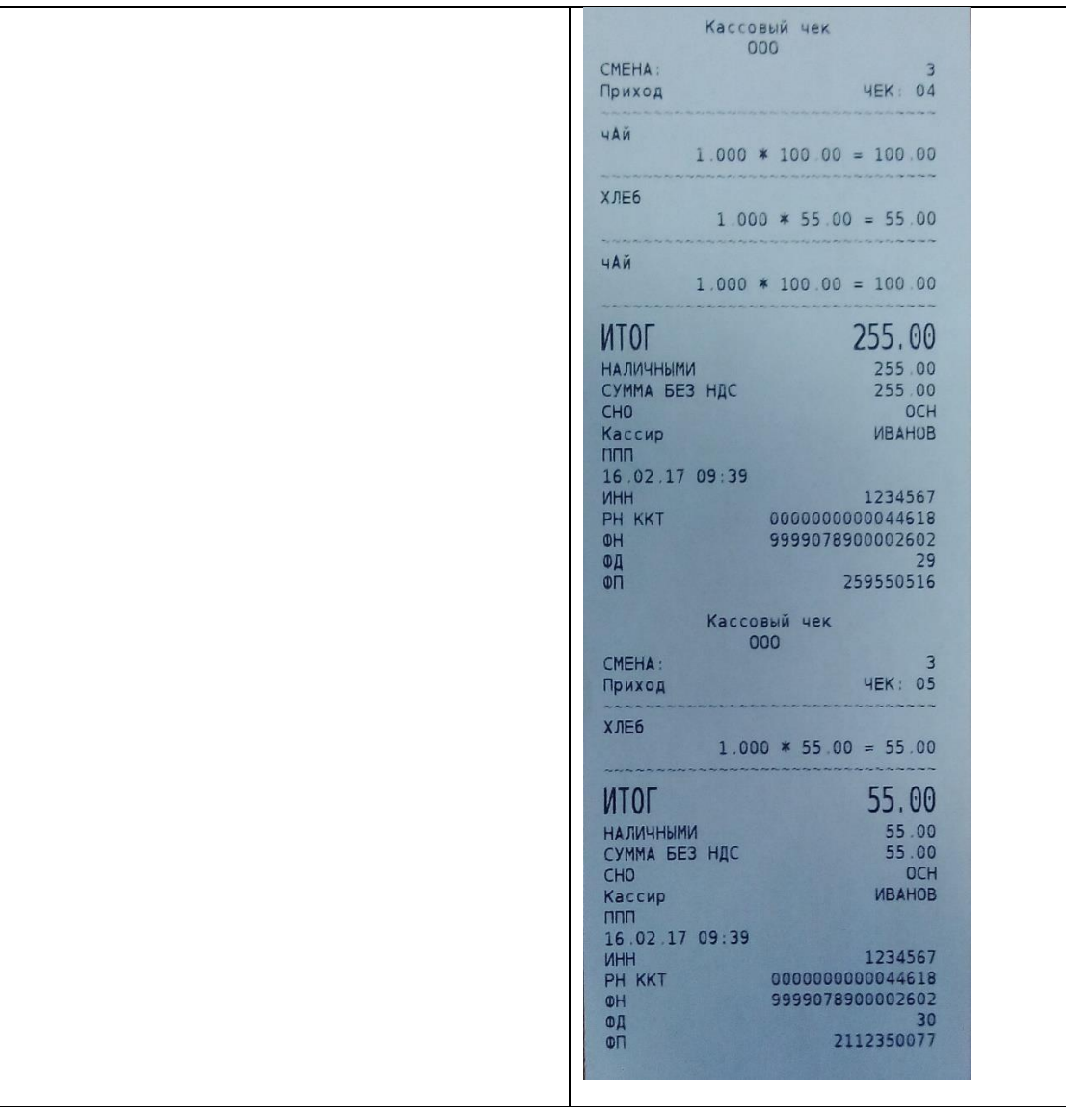

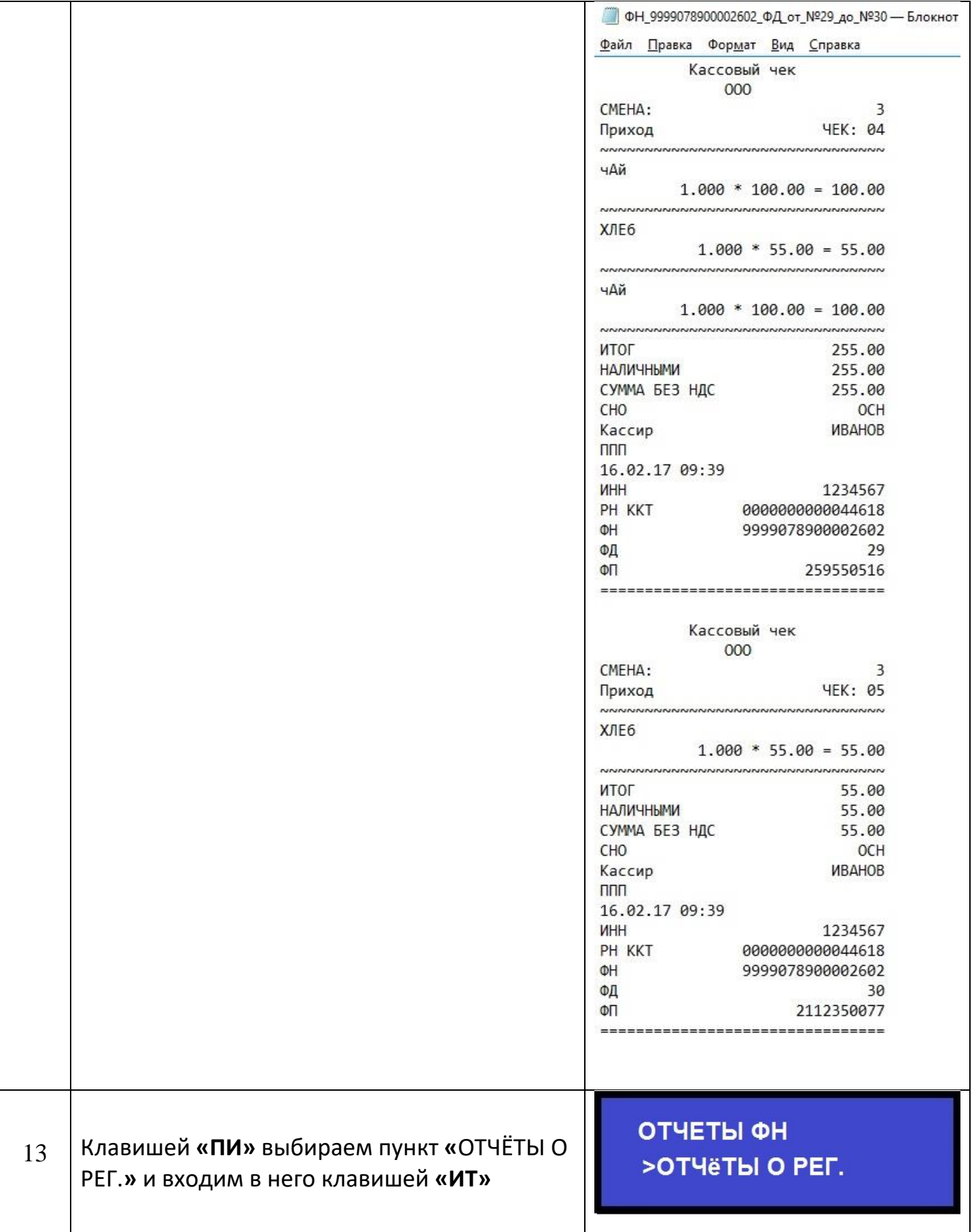

![](_page_5_Picture_97.jpeg)

![](_page_6_Picture_52.jpeg)

![](_page_7_Picture_1.jpeg)

## Приложение 1

![](_page_8_Picture_18.jpeg)

#### Коды символов

# Приложение 2

## Кабель для подключения внешних устройств к ККТ

![](_page_8_Picture_5.jpeg)

**USB Type A**